, tushu007.com

## <<三维计算机辅助设计教程>>

 $<<$   $>>$ 

- 13 ISBN 9787560830940
- 10 ISBN 7560830943

出版时间:2005-8

页数:203

字数:346000

extended by PDF and the PDF

http://www.tushu007.com

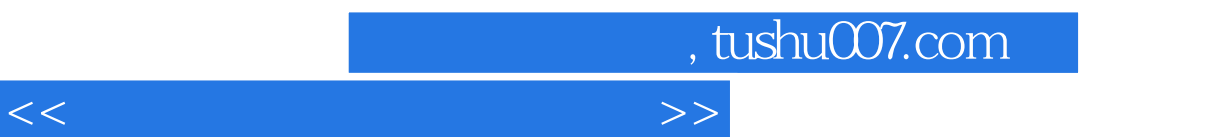

 $---$ Pro/ENGINEER Pro/ENGINEER

书中附光盘一张,内容为本书介绍的两个实例——物机和空气循环设备完整的三维模型和装配模型。

 $\begin{array}{r@{\quad}l} \multicolumn{1}{l}{} & \multicolumn{1}{l}{} & \multicolumn{1}{l}{} & \multicolumn{1}{l}{} \\ \multicolumn{1}{l}{} & \multicolumn{1}{l}{} & \multicolumn{1}{l}{} & \multicolumn{1}{l}{} \\ \multicolumn{1}{l}{} & \multicolumn{1}{l}{} & \multicolumn{1}{l}{} & \multicolumn{1}{l}{} \\ \multicolumn{1}{l}{} & \multicolumn{1}{l}{} & \multicolumn{1}{l}{} \\ \multicolumn{1}{l}{} & \multicolumn{1}{l}{} & \multicolumn{1}{l}{} \\ \multicolumn{1}{l}{}$ 

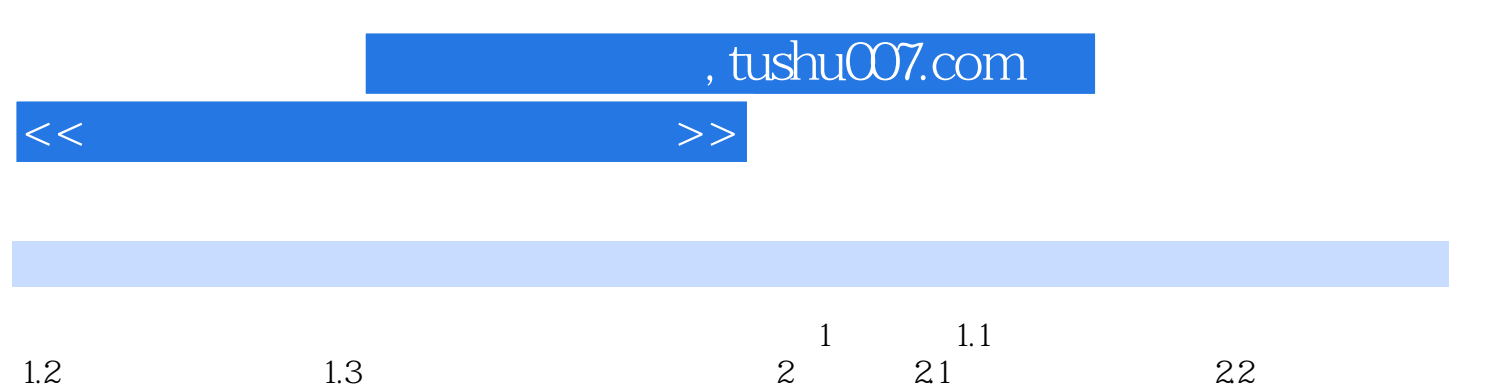

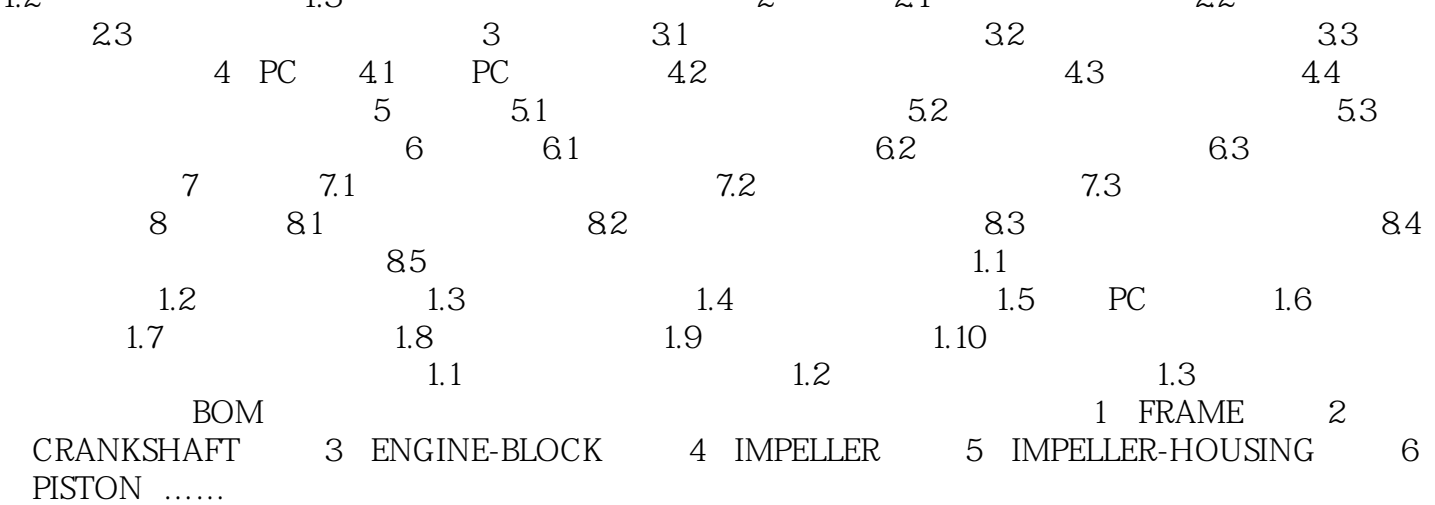

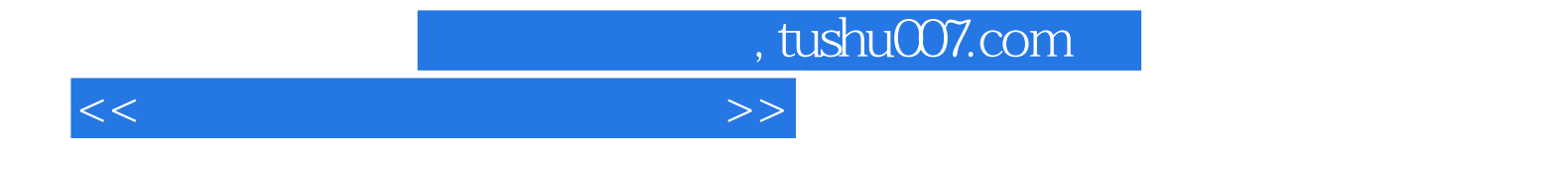

本站所提供下载的PDF图书仅提供预览和简介,请支持正版图书。

更多资源请访问:http://www.tushu007.com